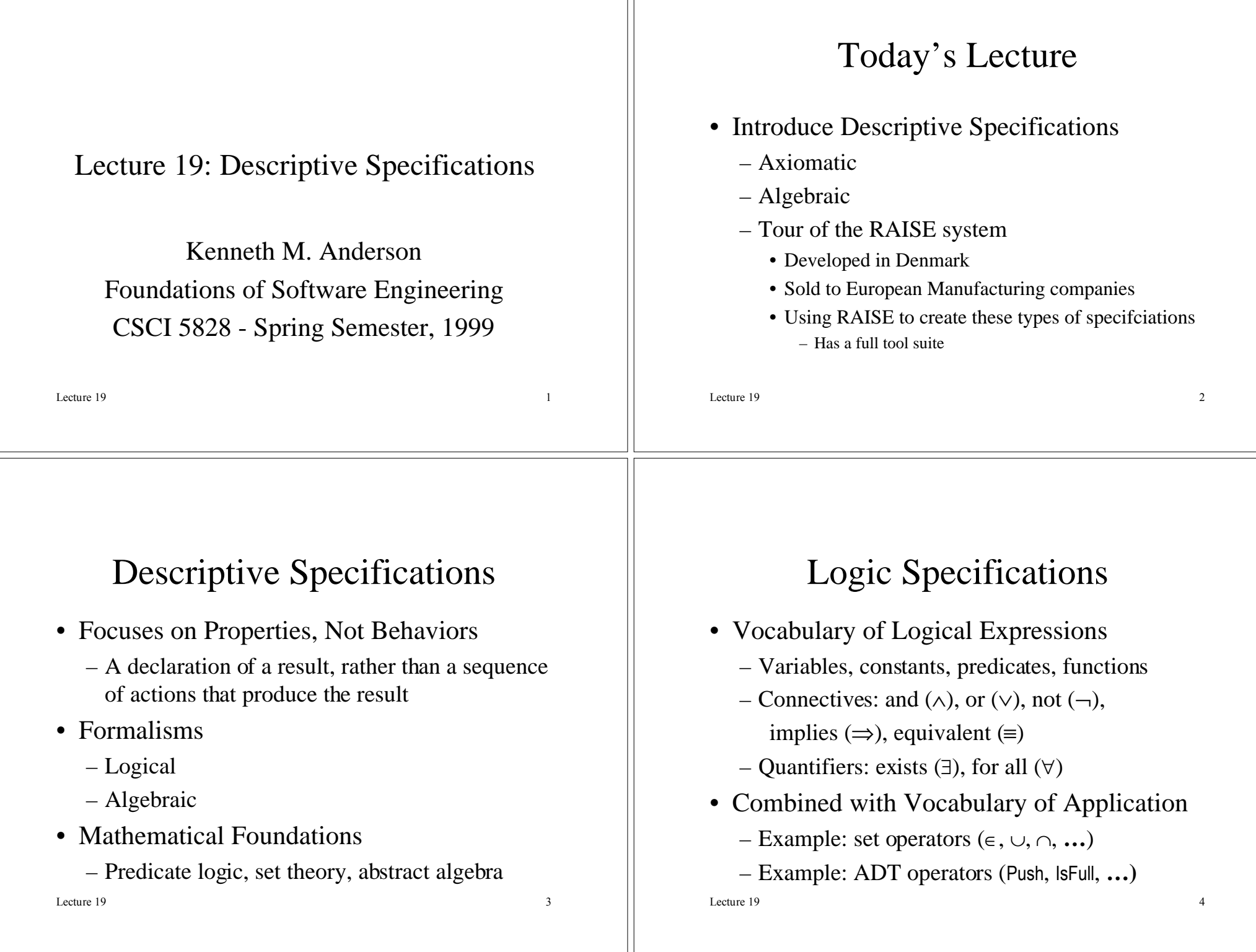

## Lecture 19 $\overline{5}$ Logic Specifications • Additional Notes– Variables are either *free* or *bound* – Expressions are *theories* in the logic – V&V amounts to *theorem proving* Lecture 19 $\sim$  6 Creating Logic Specifications • Helper Predicates and Functions – Define the base properties of interest – Modularize the specification • Property Assertions – Preconditions and postconditions – InvariantsLecture 19 $\sim$  7 RAISE• A Method and a Language • Specification Language: RSL • Specifications Refined in Levels – Associated consistency proof obligations • Proofs of Properties Aided by Tools *Rigorous Approach to Industrial Software Engineering* Lecture 19<br>Plain Old Telephone Service RAISE Specification of POTS\*

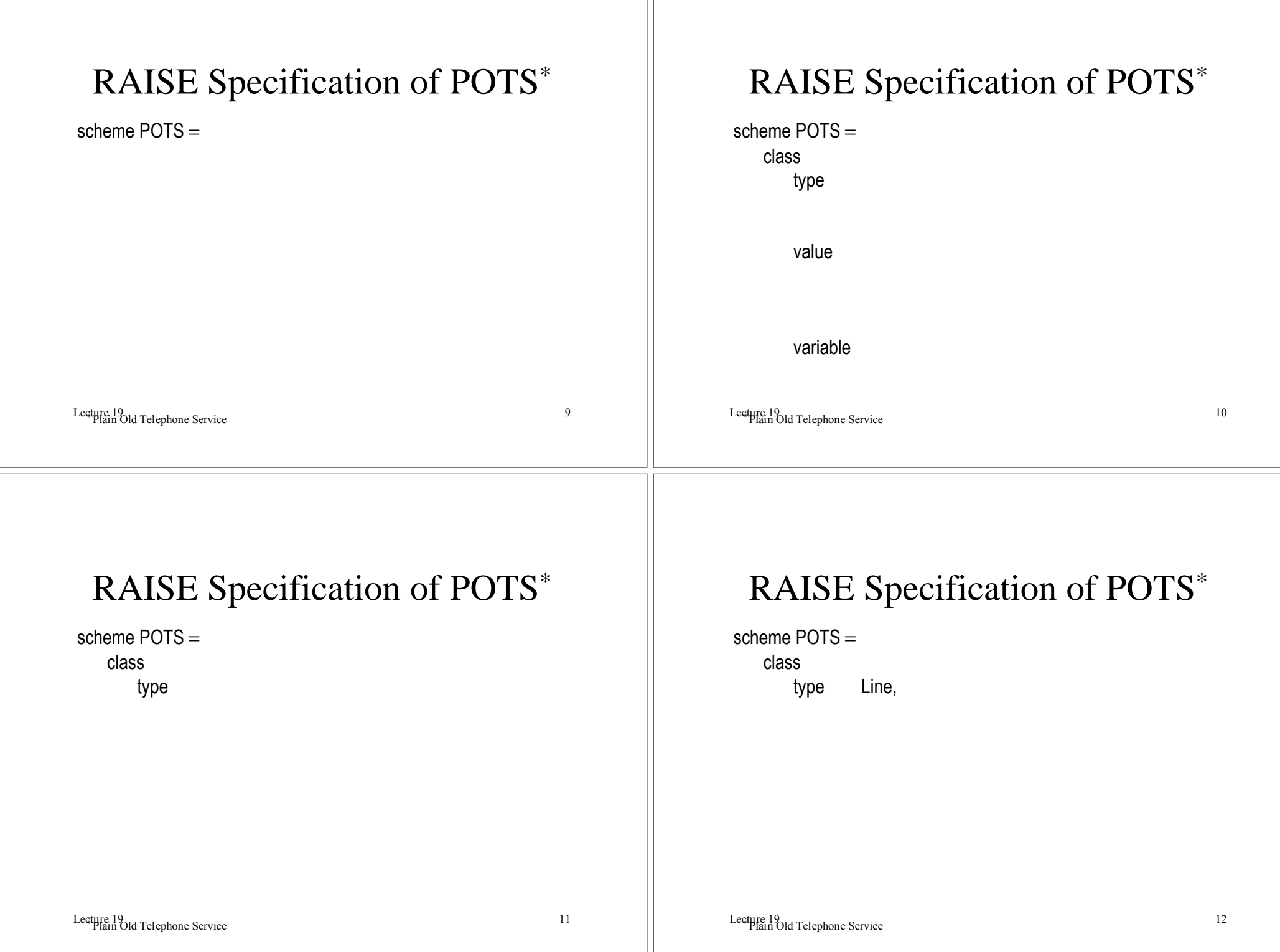

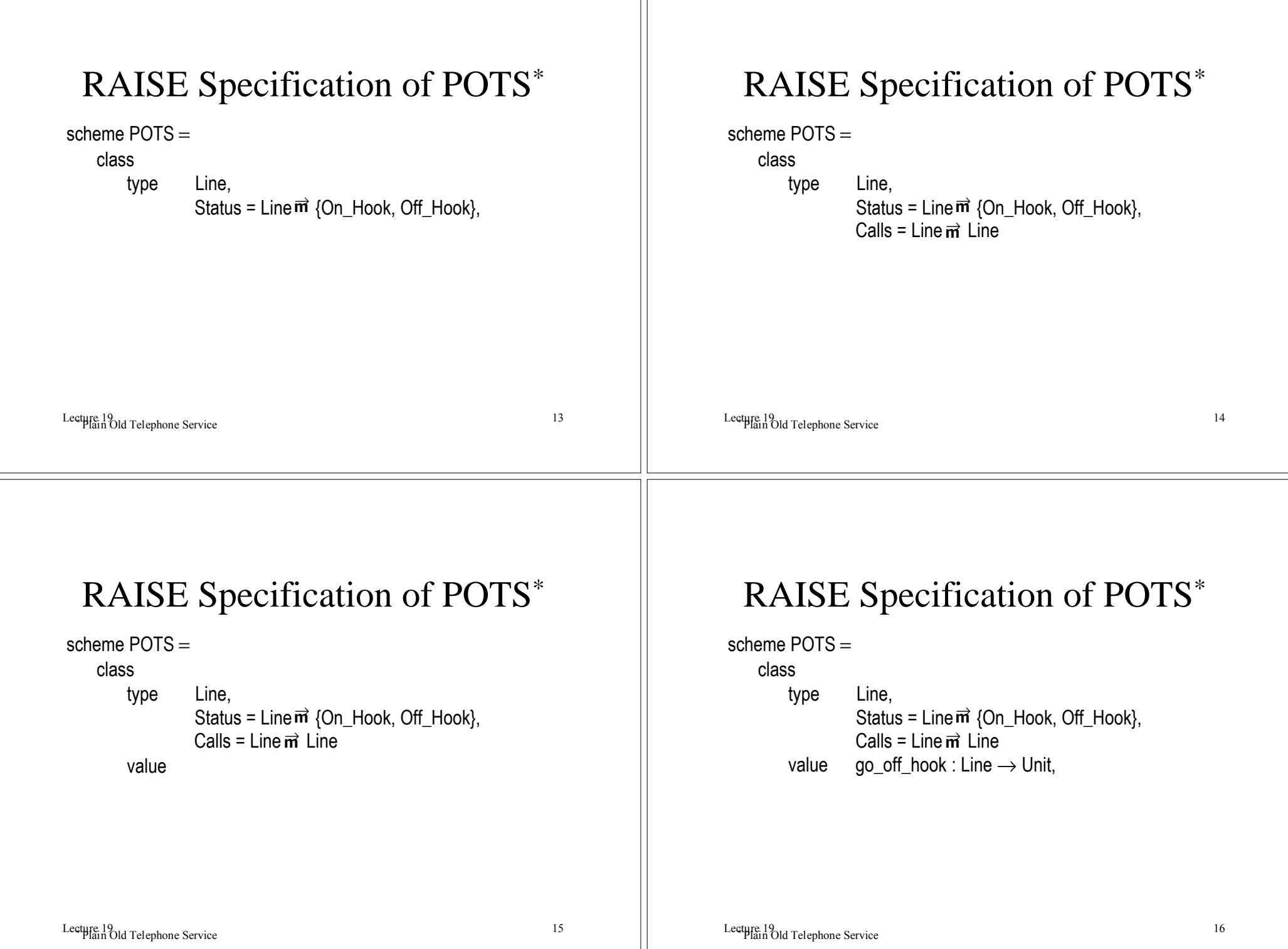

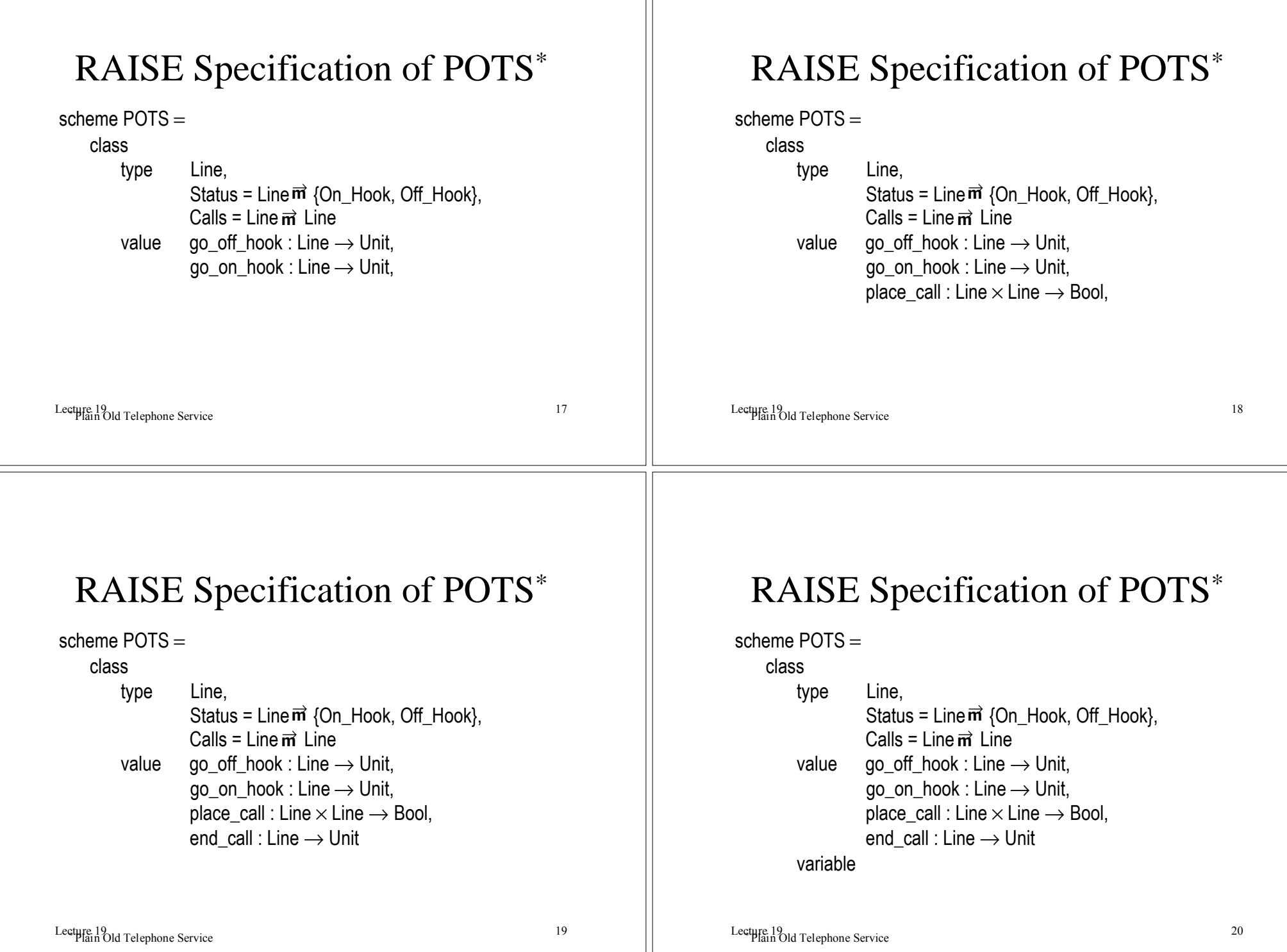

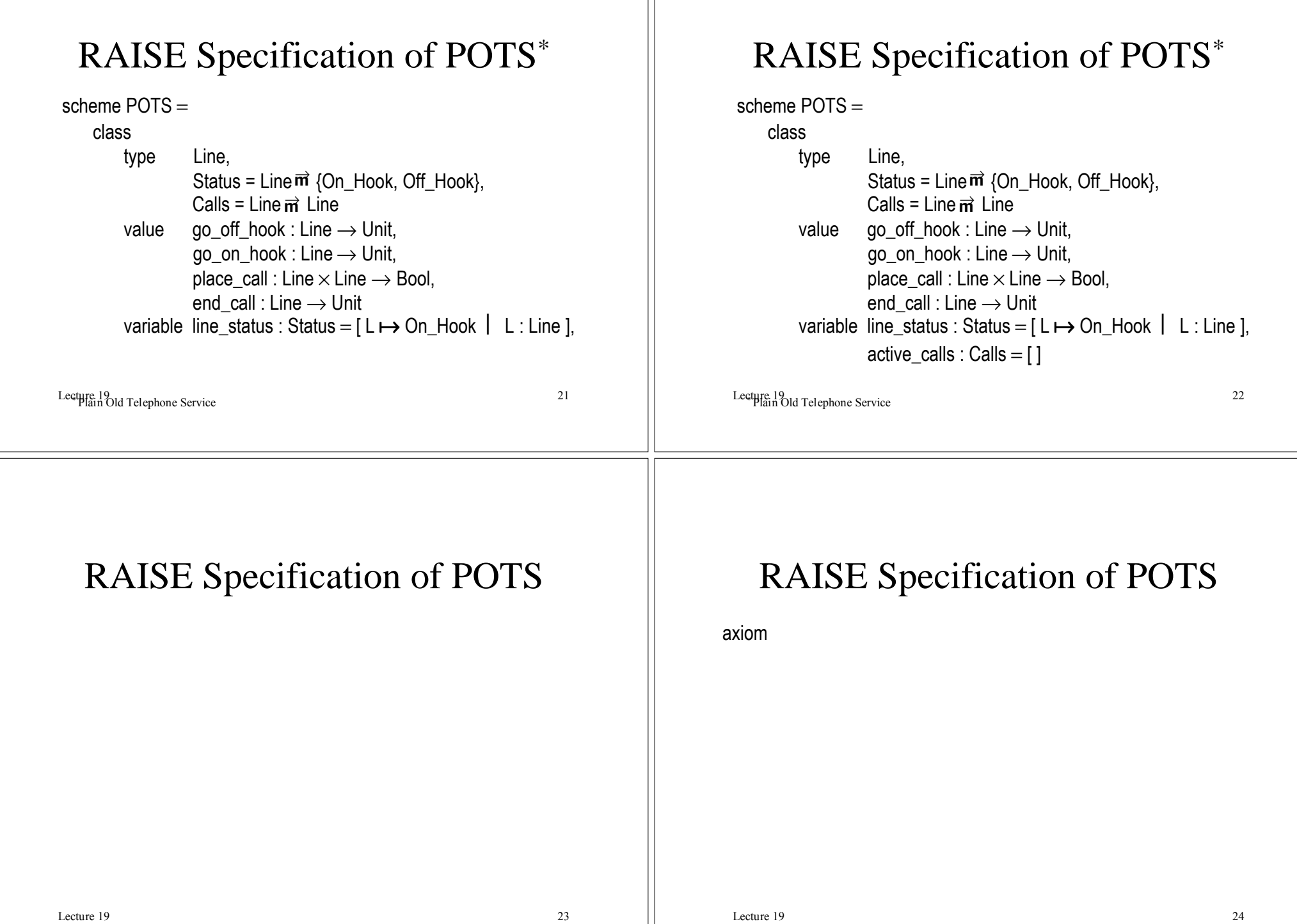

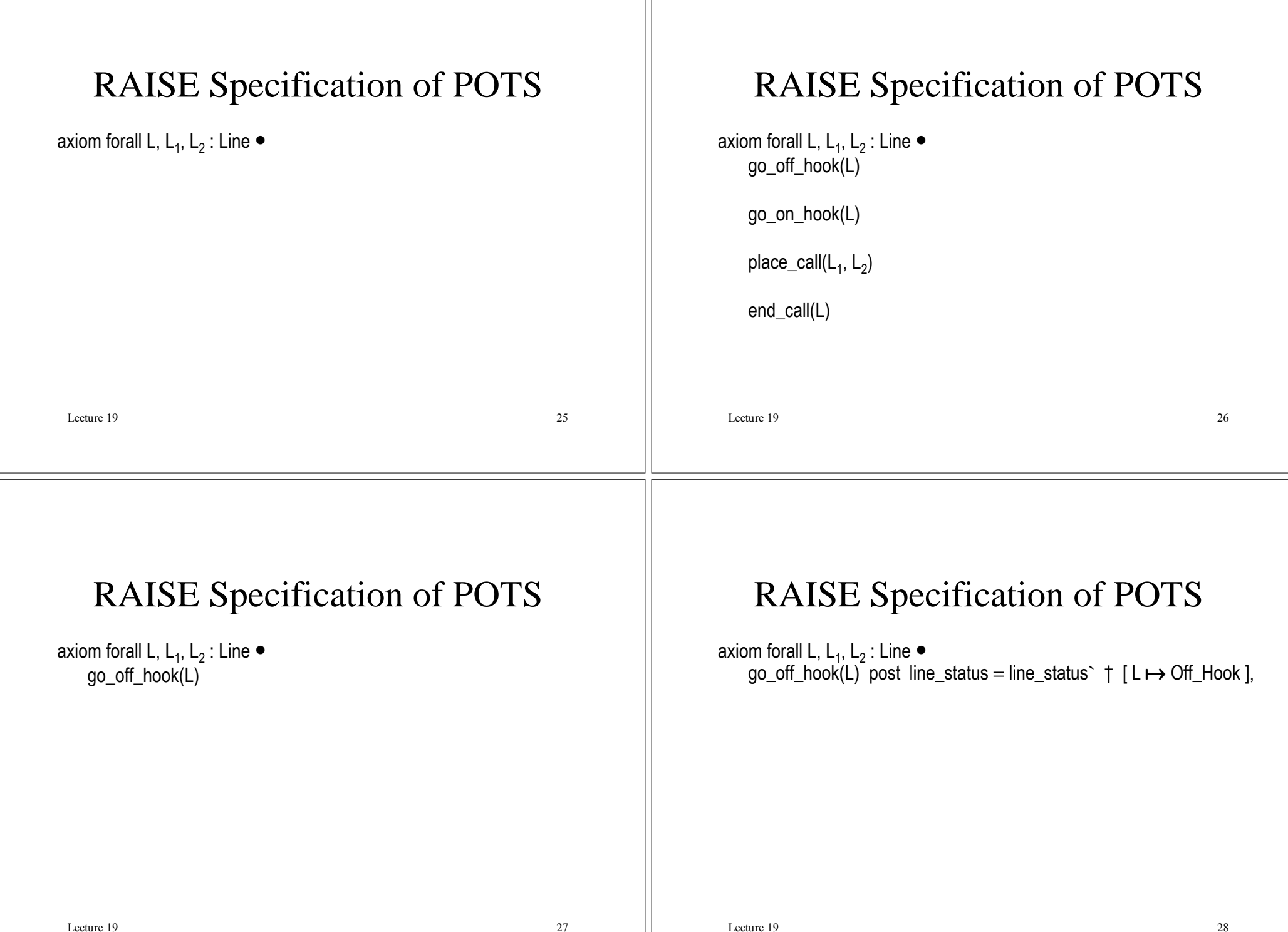

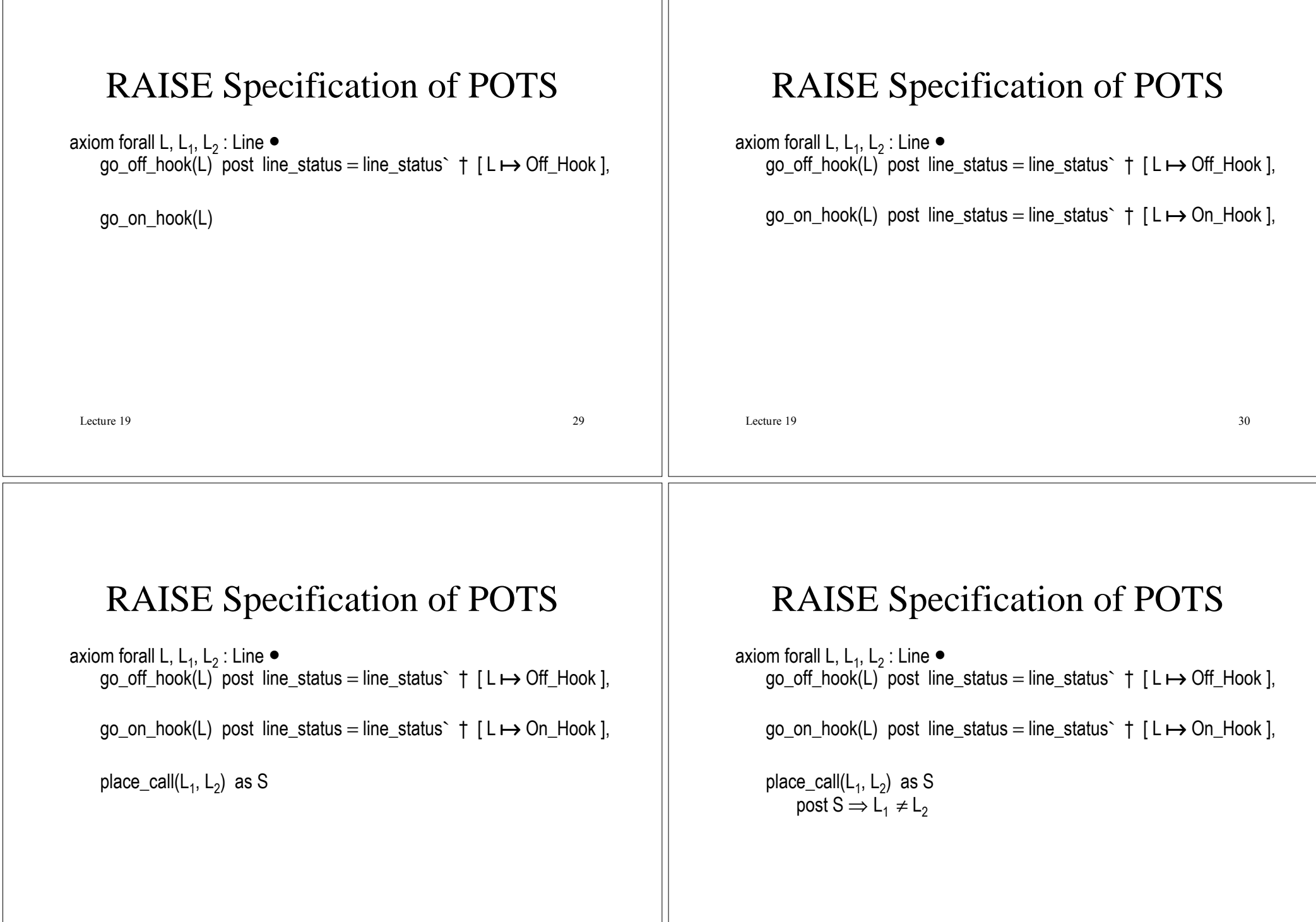

 $\mathbf{H}$ 

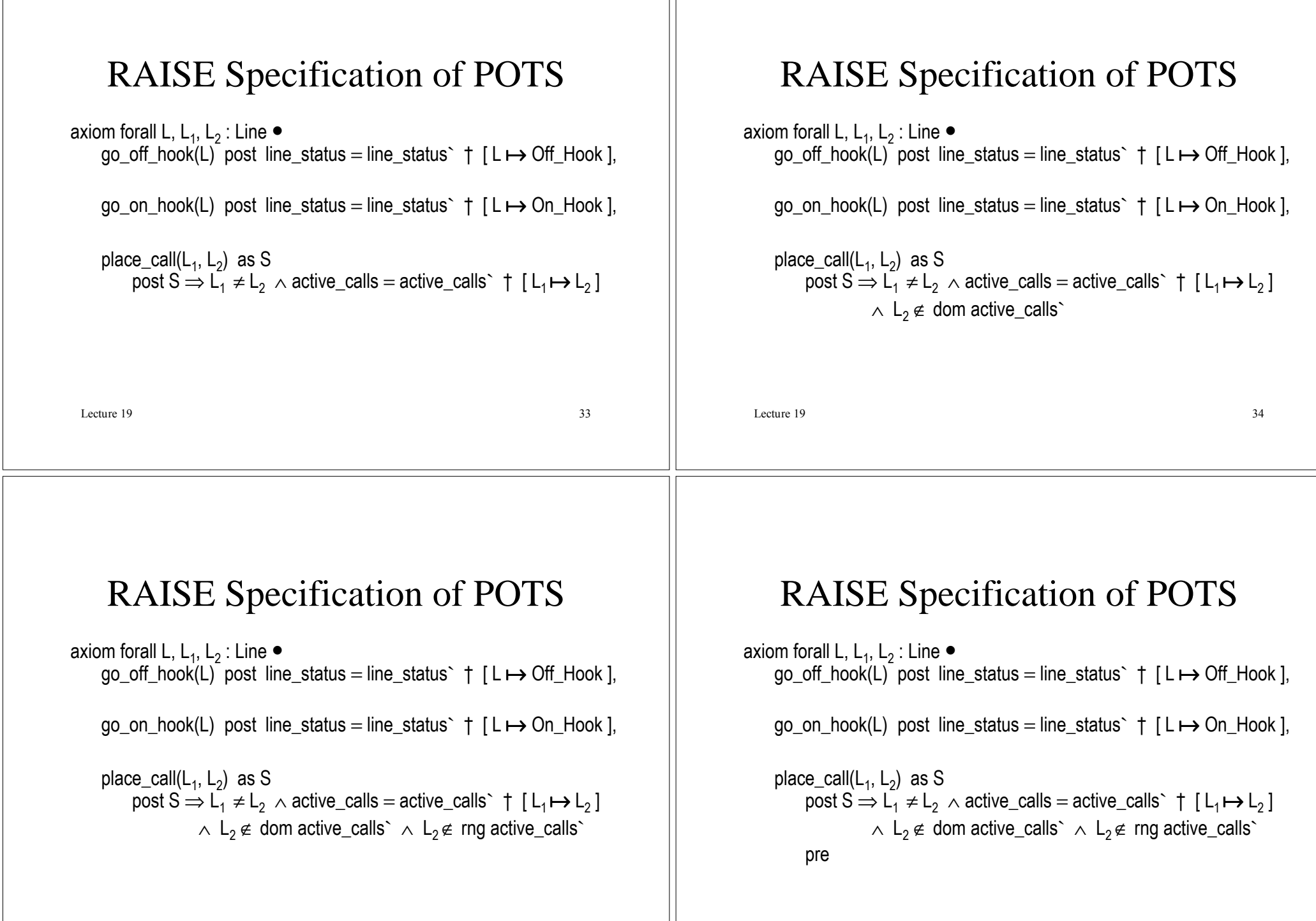

Lecture 19 $36$ 

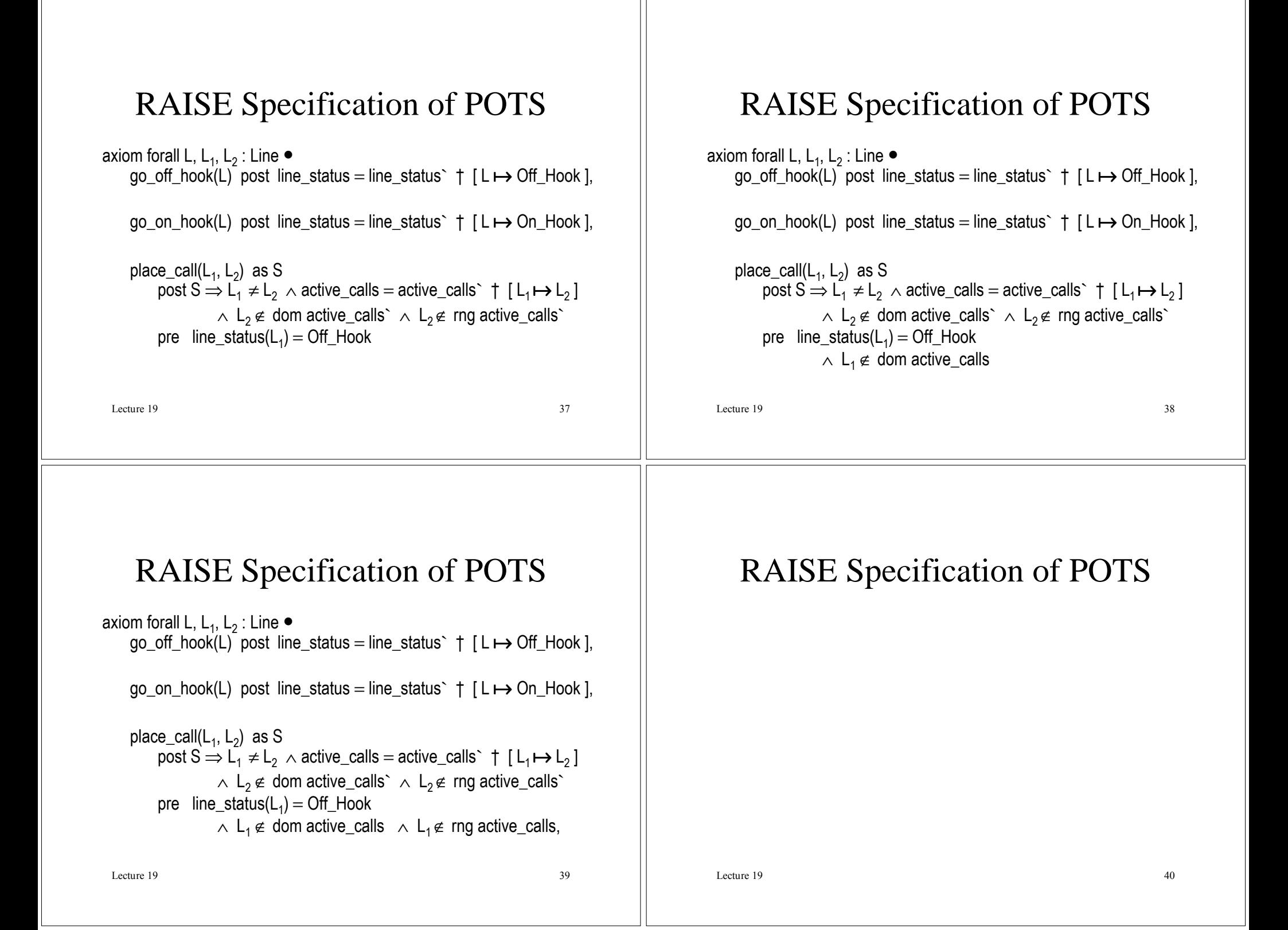

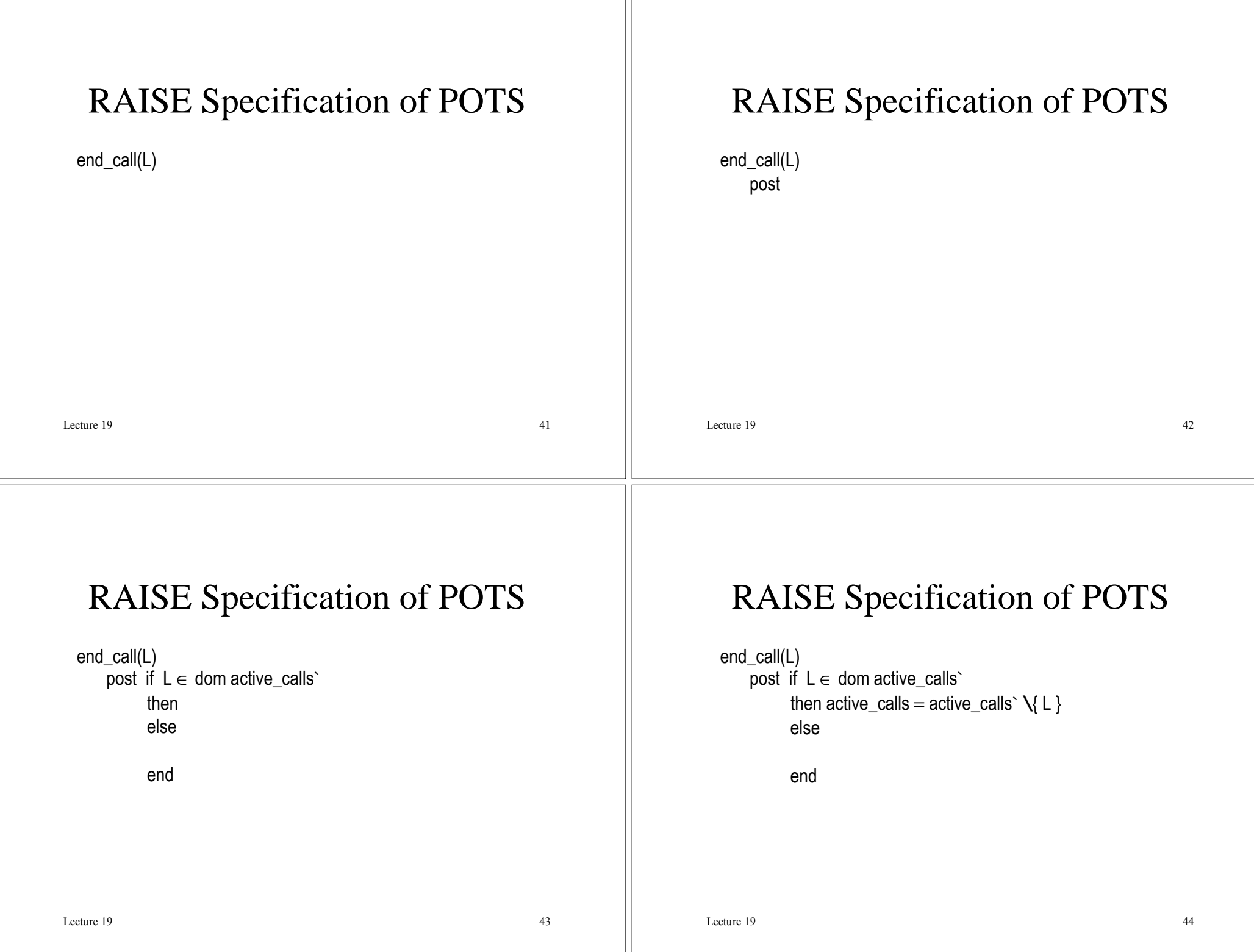

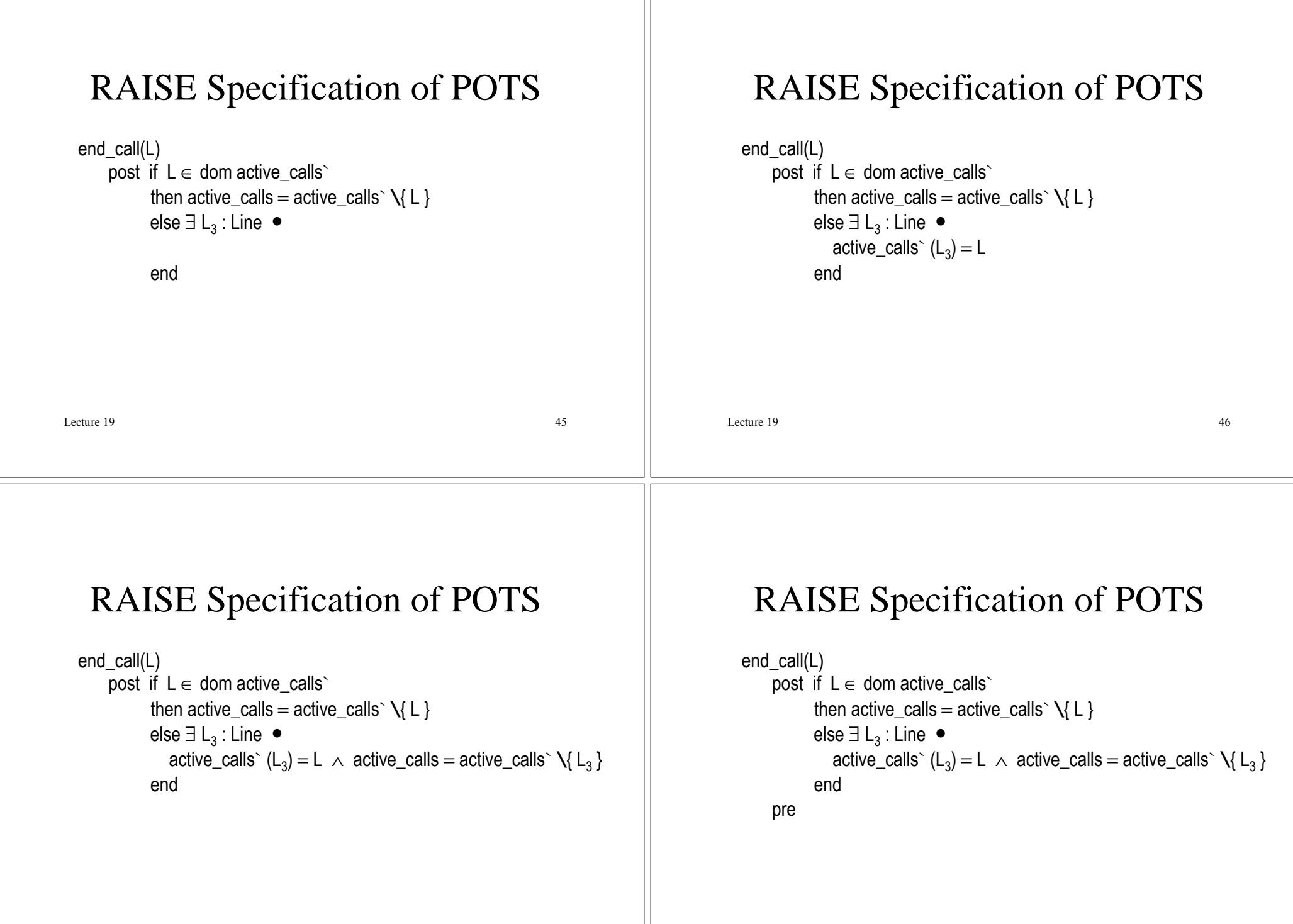

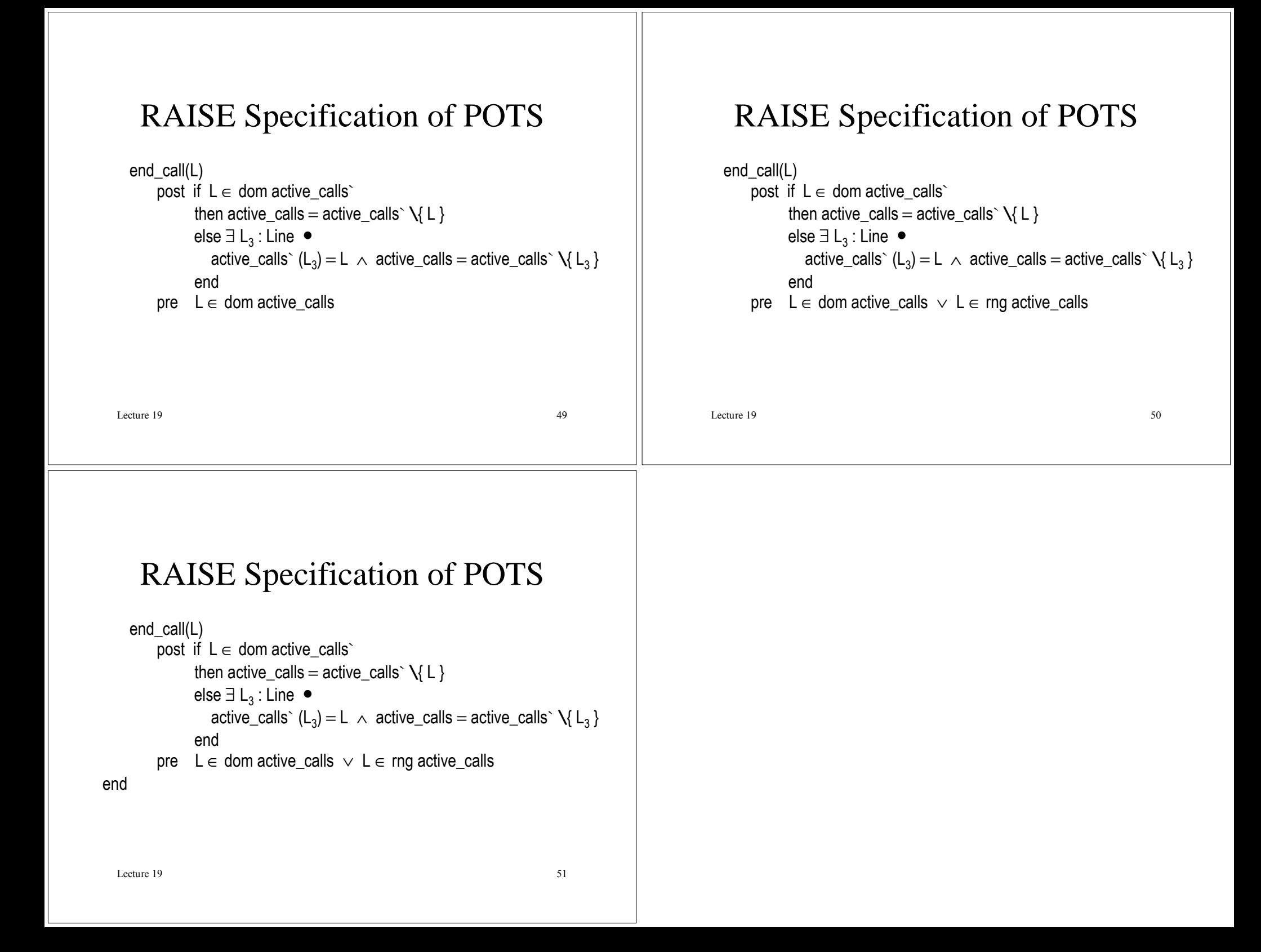